*Economía Agraria y Recursos Naturales. ISSN: 1578-0732.* Vol. 8, 1. (2008), pp. 103-124

# **Análisis econométrico de la heterogeneidad de las preferencias de los individuos: aplicación a la valoración económica de la conservación del paisaje agrícola de montaña**

#### Sergio Colombo<sup>a</sup> y Nick Hanley<sup>b</sup>

**RESUMEN:** La necesidad de incorporar la heterogeneidad en las preferencias de los individuos en los modelos de elección discreta ha llevado a los investigadores a emplear siempre más frecuentemente modelos de parámetros aleatorios o de clases latentes. En este artículo se comparan tres diferentes alternativas de incorporar la heterogeneidad de las preferencias en los modelos de elección discreta y se determina el efecto que éstos tienen en la estimación de las medidas de bienestar para la conservación del paisaje de montaña. Por último, se propone unos criterios a seguir para determinar que enfoque es más apropiado.

**PALABRAS CLAVE:** Heterogeneidad, modelos de clases latentes, modelos de heterogeneidad de la varianza, modelos de parámetros aleatorios, paisaje de montaña.

**Clasificación JEL:** C52, Q24.

#### **Econometric analysis of individuals' preference heterogeneity: an application to the economic evaluation of uphill landscape**

**SUMMARY:** The need to account for respondents' preference heterogeneity in stated choice models has motivated researchers to apply random parameter logit and latent class models. In this paper we compare these three alternative ways of incorporating preference heterogeneity in stated choice models and evaluate how the choice of model affects welfare estimates in a given empirical application. Finally, we discuss what criteria to follow to decide which approach is most appropriate.

**KEYWORDS:** Heterogeneity, latent class models, covariance heterogeneity models, random parameter models, uphill landscape.

**JEL classification:** C52, Q24.

<sup>a</sup> Departamento de Economía Agraria, IFAPA Centro Camino de Purchil. Granada.

<sup>b</sup> Departamento de Economía, FK9 4LA, Universidad de Stirling, Stirling.

*Agradecimientos:* Los autores agradecen sinceramente los comentarios y correcciones realizados por el consejo editor de la revista y por los revisores anónimos, en la medida que han contribuido a la mejora científica y de redacción del mismo.

*Dirigir correspondencia a:* Sergio Colombo. E-mail: scolombo@ugr.es.

Recibido en agosto de 2007. Aceptado en abril de 2008.

### **1. Introducción**

En las últimas dos décadas los modelos de elección discreta han sido muy utilizados en los campos del transporte, la sanidad y el medio ambiente. La creciente utilización de estos modelos se ha debido a la posibilidad de estimar el valor marginal de los atributos del bien o servicio de interés, además de estimar el cambio de bienestar de diferentes alternativas de gestión. Entre los métodos de elección discreta, el método del experimento de elección ha sido particularmente empleado en la modelización de las preferencias de los individuos. Este método se basa en la teoría de la utilidad aleatoria (Manski, 1977), donde se asume que la utilidad del individuo *n* para la alternativa *i* se puede describir a través de dos componentes:

$$
U_{in} = V_{in} + \varepsilon_{in} \tag{1}
$$

donde *Uin* es la utilidad latente, *Vin* es la parte sistemática o observable de la utilidad, y <sup>ε</sup>*in* es la utilidad no observable o aleatoria de la misma. En las aplicaciones del método del experimento de elección, el modelo estadístico más empleado para el análisis de las preferencias de los individuos ha sido el modelo logístico condicional (Mcfadden, 1973), debido a la sencillez de su estimación y a su elevada capacidad predictiva (Louviere *et al*., 2000).

La estimación del modelo logístico condicional exige al investigador asumir que las preferencias de los individuos sean homogéneas entre los individuos de la población, en el sentido de que un parámetro común para cada atributo es estimado para cada de ellos. Es decir, todos los individuos tienen la misma utilidad marginal frente a cambios en la cantidad o calidad de los atributos. La incorporación de variables socio-económicas o la estimación de modelos para diferentes grupos de la población (por ejemplo, en función del carácter urbano o rural del municipio de residencia) han sido las formas más comunes de incorporar la heterogeneidad de los individuos en el modelo de elección. Estas formas sólo pueden describir una forma limitada de la heterogeneidad, siendo incapaces, por ejemplo, de describir la variación en las preferencias de individuos con las mismas características sociodemográficas.

Debido en parte a estas limitaciones, el modelo logístico de parámetros aleatorios (LPA) o modelo logit mixto ha experimentado un enorme incremento en las aplicaciones de los modelos de elección discreta. Bajo este enfoque, a la función de utilidad del individuo *n* se añade un vector de parámetros que describen las desviaciones de las preferencias del individuo *n* con respecto a la media de la población. Existen también otras formas para la consideración de la heterogeneidad de las preferencias, entre las cuales el modelo de clases latentes (CL) (Boxall y Adamowicz, 2002) está cobrando particular importancia en los últimos años. En este modelo la heterogeneidad se describe asignando los individuos a clases o sectores de preferencias que se identifican conjuntamente a la estimación del modelo de elección para cada clase. En cada clase las preferencias se asumen homogéneas, siendo diferentes en distintas clases.

Los modelos LPA y CL describen la heterogeneidad de las preferencias en la parte sistemática de la función de utilidad, *V.* Un enfoque alternativo es incluir la heterogeneidad en las preferencias a través de la componente aleatoria de la utilidad, ε. El mo-

delo de heterogeneidad en la varianza del término de error (HVE) (Bhat, 1997) permite que la heteroscedasticidad, la varianza del término de error se parametrice en función de las características socioeconómicas de los individuos o de los atributos que describen el bien.

El objetivo de este trabajo es comparar estas tres formas de incorporación de la heterogeneidad de las preferencias en los modelos de elección discreta y determinar el efecto que cada una tiene en la estimación de las medidas de bienestar relativas a la valoración del paisaje agrícola de montaña. Su finalidad es proporcionar un esquema metodológico que permita determinar qué modelo econométrico es mejor emplear para proporcionar estimaciones insesgadas del cambio de bienestar debido a cambios en la calidad del medioambiente y del paisaje agrícola de montaña. Esta información es particularmente relevante para la toma de decisión política en España donde un elevado porcentaje de la superficie agrícola útil se sitúa en áreas desfavorecidas. Ejemplos recientes de estudios que han analizado la demanda de bienes y servicios no comerciales, procedentes de la actividad agraria en áreas de montaña en España empleando métodos de elección discreta, son los de Sayadi *et al.* (2004), Sayadi *et al.* (2005) y Kallas *et al.* (2006). En estos trabajos no se considera la heterogeneidad en las preferencias de los individuos más allá de la contenida en las características demográficas y socioeconómicas de los individuos. La presente investigación representa una ampliación metodológica de estos estudios.

# **2. Enfoques alternativos de modelización de la heterogeneidad de las preferencias**

# **2.1. El modelo logístico de parámetros aleatorios**

El empleo del modelo LPA ha crecido enormemente entre los modelos de parámetros aleatorios gracias a su flexibilidad y a la mejora en los procesos de simulación necesarios para su estimación (Train, 1998). Las características más sobresalientes del LPA son que puede aproximar cualquier modelo de utilidad aleatoria (prueba en McFadden y Train, 2000), y que resuelve tres limitaciones del logit: a) permite variaciones aleatorias en los gustos; b) permite patrones de sustitución sin restricciones; c) permite correlaciones entre los factores no observados a lo largo de las elecciones. Esta generalización en su uso también ha venido acompañada de preocupaciones en la idoneidad de las distribuciones estadísticas empleadas (Rigby y Burton, 2006).

El modelo LPA considera la utilidad de la alternativa *i* para el individuo *n* como si fuera:

$$
U_{ni} = \beta_n X_{ni} + \varepsilon_{ni} \tag{2}
$$

donde *Xni* es el vector de las variables explicativas de la alternativa *i* presentada al individuo *n*;  $\beta_n$  es un vector de coeficientes asociados a los gustos del individuo *n*, y  $\varepsilon_{ni}$ es un término aleatorio que es independiente de los otros términos y se distribuye se-

gún una distribución Gumbel. Cada individuo conoce su β*<sup>n</sup>* y elige la alternativa que le proporciona la mayor utilidad. Sin embargo el analista sólo observa los  $X_{ni}$  mientras que los β*<sup>n</sup>* y <sup>ε</sup>*ni* son latentes. Por ello, la probabilidad incondicional de que el individuo *n* elija la alternativa *i* se calcula sumando todas las probabilidades sobre todos los posibles valores de β*n*:

$$
P_{ni} = \int \ldots \int \left[ \frac{e^{(X_{ni}\beta_n)}}{\sum_{j=1}^{J} e^{(X_{nj}\beta_n)}} \right] f(\beta) d\beta
$$
 [3]

La integral [3] no tiene solución analítica, de forma que las probabilidades son aproximadas a través de la simulación. Para estimar el modelo es necesario asumir una distribución, *f*(β), de los parámetros β en la población, extraer un valor β*<sup>n</sup>* de esta distribución y calcular la probabilidad. Repitiendo este proceso *R* veces se estima la  $p_{n}$  is a probabilidad simulada  $\overline{P}_{ni}$  de que el individuo *n* elija la alternativa *i*. Train (2003) deprobabilidad simulada  $P_{ni}$  de que er indivíduo *n* en ja la anemativa *t*. Tiam (2003) demuestra que la probabilidad simulada  $\overline{P}_{ni}$  (ecuación 4) es un estimador insesgado de *Pnj,* cuya varianza decrece a medida que crece *R*.

$$
\overline{P}_{ni} = \frac{1}{R} \sum_{r=1}^{R} \left[ \frac{e^{(X_{ni}\beta_{nr})}}{\sum_{j=1}^{J} e^{(X_{nj}\beta_{nr})}} \right]
$$
\n<sup>(4]</sup>

Aplicaciones recientes del modelo LPA se encuentran en el campo del transporte (Amador *et al.*, 2005), recreación (Hanley *et al*., 2002), sanidad (Personn, 2002) y gestión de residuos (Layton, 2000). Ejemplos en el sector de la economía agraria y ambiental son, entre otros, los de Colombo *et al*. (2005) y Hanley *et al*. (2006).

#### **2.2. El modelo de clases latentes**

En el modelo de clases latentes la heterogeneidad se considera separando simultáneamente los individuos en clases latentes y estimando un modelo de elección en cada clase. En las clases, las preferencias para los atributos se consideran homogéneas.

Siempre en el marco de la teoría de utilidad aleatoria, asumiendo que los términos de errores sean idénticamente e independientemente distribuidos según una distribución Gumbel, la probabilidad de que el individuo *n,* que pertenece a la clase *s,* elija la alternativa *i* de un conjunto de elección que se compone de *J* alternativas, es igual a:

$$
P_{nils} = \frac{\exp(\beta_s X_{ni})}{\sum_{j=1}^{J} \exp(\beta_s X_{nj})} \qquad s = 1, \dots, S.
$$
 (5)

donde β*<sup>s</sup>* es el vector de parámetros de la clase *s* y *Xni* el vector de variables explicativas. Los individuos son asignados a las distintas clases a través de un modelo de clasificación multinomial donde las características socio-económicas y de actitud de los individuos se emplean en lugar de los atributos. La probabilidad de que el individuo *n* pertenezca a la clase *s* es igual a:

$$
P_{nils} = \frac{\exp(\beta_s X_{ni})}{\sum_{j=1}^{J} \exp(\beta_s X_{nj})} \qquad s = 1, \dots, S.
$$
 [6]

donde <sup>α</sup>*<sup>s</sup>* es el vector de parámetros de la clase *s* y *Zn* es el vector de las características socio-económicas del individuo *n*. La probabilidad incondicional de que un individuo *n,* aleatoriamente elegido en la población, elija la alternativa *i* se obtiene con la siguiente fórmula:

$$
P_{ns} = \frac{\exp (\alpha_s Z_n)}{\sum_{s=1}^{S} \exp (\alpha_s Z_n)}
$$
 s = 1,......, S. [7]

donde la primera expresión en corchete representa la probabilidad que el individuo *n* pertenezca a la clase *s,* y la segunda describe la probabilidad que el individuo *n* elija la alternativa *i* condicionado a pertenecer a la clase *s.*

Son recientes las aplicaciones del modelo de CL en la literatura de los modelos de elección discreta. Boxall y Adamowicz (2002) emplearon un modelo de CL para describir la elección de excursiones en diferentes parques nacionales. Greene y Hensher (2003) y Shen *et al*. (2006) lo aplicaron en el sector del transporte, mientras que Birol *et al*. (2006) lo utilizaron en la valoración de bienes ambientales. Es interesante destacar que en todas estas aplicaciones los autores compararon los modelos de parámetros aleatorios con los de clases latentes. Los resultados indican que no es posible definir con claridad qué enfoque es superior.

# **2.3. Consideraciones sobre la «escala»**

Louviere y Eagle (2006) comentan que los modelos de parámetros aleatorios son ...«*long on statistical theory, but short on behavioural theory*». A pesar de que esta afirmación pueda parecer una paradoja (la incorporación de la heterogeneidad en las preferencias se ha propuesto para describir mejor las elecciones, es decir, el comportamiento) también es cierto que se ha publicado muy poco sobre las asunciones empleadas en las estimaciones de los modelos de incorporación de la heterogeneidad de las preferencias. En particular las publicaciones que emplean el modelo LPA asumen que la varianza del término de error es constante en los individuos. Si este supuesto no es cierto, los parámetros estimados son sesgados, ya que el analista no puede estimar la distribución de los parámetros aleatorios independientemente de la distribución del parámetro escala.

Louviere *et al.* (2002) señalan que cada individuo tiene un parámetro escala específico que está perfectamente correlacionado con su vector de parámetros. Por ello, la distribución de los parámetros aleatorios estimada en los modelos LPA es indeterminada a menos que el parámetro escala no sea constante. En el mismo artículo los autores señalan que el parámetro escala puede ser función de diferentes factores, como por ejemplo las características de los individuos, la cantidad de atributos y niveles empleados, el contexto temporal y espacial de realización de la encuesta etc., y concluyen que es muy improbable que sea constante. El modelo de clases latentes también sufre esta forma de indeterminación ya que existen dos factores de escala que no pueden ser identificados<sup>1</sup>. En particular, el primero es el factor de escala ligado a la función de clasificación (ecuación [6]); el segundo es el factor de escala del segmento *s* del la función de utilidad (ecuación [5])<sup>2</sup>.

Pruebas de la variación del parámetro escala han sido recientemente publicadas. Dellaert *et al.* (1999) observan que el parámetro escala varía en función del valor del atributo monetario y de la diferencia entre los costes de las alternativas en los conjuntos de elección. Swait y Adamowicz (2001) y De Shazo y Fermo (2002) observan que el parámetro escala varía en función de la complejidad del ejercicio de elección. En particular demuestran que existe una relación directa entre la escala y la complejidad de la elección.

# **2.4. El modelo de heterogeneidad en la varianza**

El modelo de HVE es una generalización de los modelos de elección logit jerárquicos (Bhat, 1997) donde el parámetro del valor inclusivo del nido *j* (*tjn*) se especifica como una función exponencial de un conjunto de variables:

$$
\tau_{jn} = \tau^*_{j} \exp\left[\delta z_{jn}\right] \tag{8}
$$

donde τ<sub>j</sub> es el parámetro del valor inclusivo del modelo logístico jerárquico, *z<sub>jn</sub>* es un vector de variables que representa las características socio-económicas de los entrevistados y de los atributos del bien en estudio, y δ es un vector de parámetros a estimar. En los modelos logísticos jerárquicos el parámetro del valor inclusivo es un parámetro escala de la componente aleatoria de las alternativas en la misma rama (Hensher *et al.,* 2005). Por ello, la parametrización del valor inclusivo puede ser empleada para identificar y describir la heterogeneidad de las preferencias en la varianza del término de error<sup>3</sup>. En este modelo, en lugar de considerar constante el parámetro escala se permite que el mismo varíe en función de las características de los indivi-

<sup>1</sup> Estos parámetros de escala podrían ser identificados asumiendo que los parámetros de la utilidad en las diferentes clases son idénticos. Sin embargo, esta hipótesis es contraria al «espíritu» del modelo de clases latentes donde el investigador aspira a determinar la existencia de clases de preferencias.

<sup>2</sup> En la ecuación 5 y 6 no se han especificados los parámetros escala ya que se han asumido igual a 1 para poder identificar el modelo.

<sup>3</sup> Se recuerda que hay una relación inversa entre el parámetro escala y la varianza del término de error, en particular  $V(\varepsilon_i) = \pi^2/6\lambda^2$  donde π = 3.14159 y λ es el parámetro escala.

duos y de los atributos del bien en estudio. La probabilidad de que el individuo *n* elija la alternativa *i*, condicionada a pertenecer a la rama *j, P(ni|j),* y la probabilidad de que el mismo individuo elija la rama *j, P*(*nj*), se calculan con las fórmulas:

$$
P(n i | j) = \frac{\exp (\beta' x_{ni j})}{\sum_{q=1}^{Q} \exp (\beta' x_{nqj})}
$$
 [9]

$$
P(nj) = \frac{\exp\left(\alpha' y_j + \tau_{jn} IV_j\right)}{\sum_{j=1}^{J} \exp\left(\alpha' y_j + \tau_{jn} IV_j\right)}
$$
 [10]

donde  $x_{nij}$  son variables que varían dentro de los nidos,  $Q$  es el número total de alternativas en la rama *j, J* es el número total de ramas, *yj* son variables que varían entre diferentes nidos, *IV<sub>j</sub>* es el valor inclusivo del nido *j* (*IV<sub>j</sub>* = ln *e<sup>V<sub>qj</sub>j*</sup>), y β, α, τ, son parámetros a estimar.

Como se ha descrito anteriormente, se han publicado artículos que han señalado que el parámetro escala varía en función de diferentes factores, mientras que los modelos de parámetros aleatorios o de clases latentes, ampliamente empleados en diversos campos, asumen un parámetro escala constante. Sin embargo, muy poco se ha dicho con respecto al efecto en las medidas de bienestar debido a la violación de la asunción con respecto al valor del parámetro escala. De Shazo y Fermo (2002) indican que la violación de esta asunción podría llevar a una sobre estimación de la DAP marginal de los atributos de hasta un 33%. También, en la misma base de datos observan que la diferencia podría ser en sentido contrario. Por ello, cuando el objeto del estudio es la estimación de medidas de bienestar, donde varios atributos cambian de valor simultáneamente, podría suceder que haya compensaciones entre la sobrevaloración de algún atributo con la infravaloración de otro. Es decir, podría ser que la estimación de las medidas de bienestar entre modelos que parametrizan el parámetro escala y modelos que lo consideran constante no sea estadísticamente significativa. Comparando las medidas de bienestar obtenidas a partir de estos tres modelos es posible determinar el impacto de la especificación econométrica del modelo en las medidas de bienestar y producir información útil a la hora de elegir la forma de explicar la heterogeneidad de las preferencias de los individuos.

# **3. Los datos**

La aplicación empírica se refiere a la estimación de los beneficios sociales resultante de la conservación de la agricultura de montaña en la región Noroeste de Inglaterra. Alrededor del 30% de la superficie de esta región está clasificada como área agrícola desfavorecida, estando caracterizada por una morfología muy irregular, suelos de baja calidad edáfica, elevados costes de transporte y baja productividad. Por ello, la actividad agraria en estas áreas no sería rentable sin la presencia de ayudas específicas que compensen a los agricultores por la reducción de ingresos debida a razones ambientales y de aislamiento de los mercados, entre otras. En el marco de la reforma de la Política Agraria Común, se ha planteado revisar el subsidio otorgado a los agricultores que ejercen su actividad en estas áreas en función de la provisión de bienes ambientales producidos por ellos, como por ejemplo, la conservación de la biodiversidad, la preservación del paisaje, etc. Para ello, es necesario determinar los beneficios ambientales y sociales que resultan de la agricultura en estas áreas, para poder compararlos con los costes de las políticas de soporte a las mismas.

En este contexto, a través de una revisión bibliográfica se identificaron catorce efectos ambientales para su inclusión en el experimento de elección. Estos efectos fueron posteriormente reducidos a los cinco más importantes, finalmente empleados en la encuesta a través de tres grupos de consulta llevados a cabo en las ciudades de Manchester y Kendal en junio de 2005. Los atributos elegidos fueron la superficie de brezo, la superficie de pastos, el área de bosque de hojas caducifolia, la longitud de las lindes (tipo *stonewalls*) entre fincas y la conservación del patrimonio cultural. Este último fue definido como la conservación de construcciones típicas (*crofts)*, de las razas autóctonas y de las formas tradicionales de pastoreo.

La selección de los niveles fue llevada a cabo con la ayuda de expertos y basándose en una revisión bibliográfica sobre los cambios en los atributos debidos a cambios en la política agraria común (Cumulus *et al*., 2005). En el Cuadro 1 se enumeran los atributos y niveles empleados en los análisis. Los niveles fueron expresados como cambios porcentuales por la necesidad de hacer homogéneo el experimento con otros llevados a cabo en otras regiones. El vehículo de pago elegido ha sido un incremento de los impuestos por individuo y año. Este vehículo resultó adecuado en los «pre-tests» de la encuesta y ha sido el vehículo de pago propuesto por el departamento de medio ambiente, alimentación y desarrollo rural que ha encargado y supervisado el estudio<sup>4</sup>.

Las combinaciones resultantes de los atributos y niveles fueron reducidas a través de un diseño ortogonal de efectos principales (Louviere *et al.,* 2000) obteniéndose dieciocho perfiles que fueron combinados empleando el procedimiento descrito por Street *et al.* (2005) para la creación de las tarjetas de elección. A cada encuestado se le presentaron una serie de seis tarjetas de elección cuya representación gráfica se muestra en el Cuadro 2.

El cuestionario fue testado a través de una encuesta piloto realizada a 50 individuos durante el mes de julio de 2005. La encuesta final fue llevada a cabo por dos empresas especializadas durante el verano y otoño de 2005. Un total de 300 individuos fueron entrevistados a través de entrevistas personales siguiendo un muestreo estratificado en función de la edad, el sexo, y el lugar rural o urbano de residencia.

<sup>4</sup> En los pre-tests de la encuesta se testaron varios vehículos de pagos y se observó que un incremento genérico de los impuestos era el vehículo más apropiado y realista para las finalidades del estudio, y fue finalmente preferido a incrementos en las tasas municipales (council tax), incrementos en la tasa nacional (una nueva tasa llamada *national tax)* y contribuciones a fondos específicos para la conservación del paisaje (*landscape conservation Trusts*). También, el Departamento de medio ambiente, alimentación y desarrollo rural, institución que ha encargado y liderado el estudio, ha considerado este vehículo de pago como el que más probabilidades tenía de ser llevado a la práctica en un futuro.

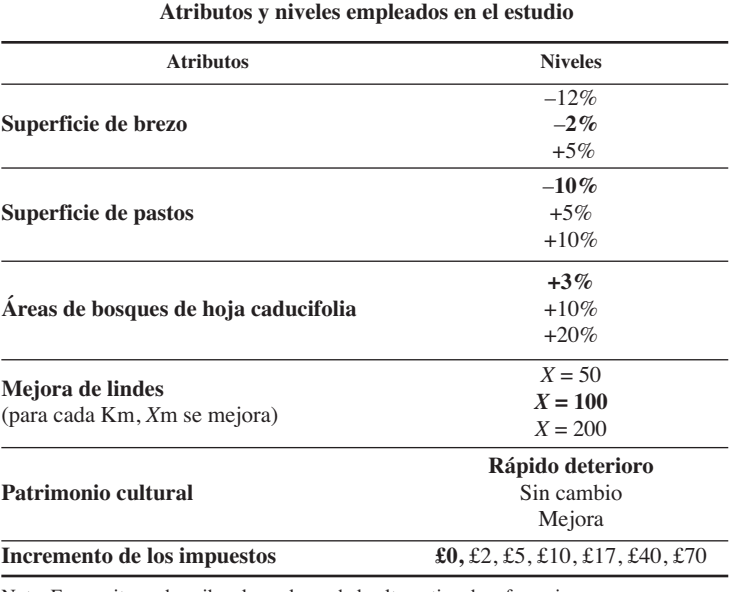

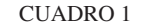

Nota: En negrita se describen los valores de la alternativa de referencia o *status quo. Fuente:* Elaboración propia.

#### CUADRO 2

#### **Ejemplo de tarjeta de elección empleada en el estudio**

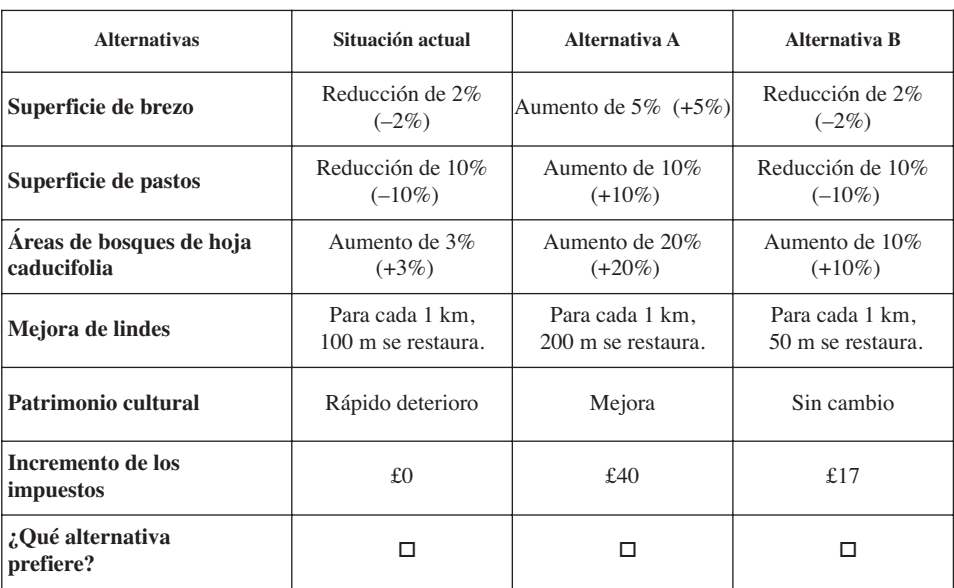

€

*Fuente:* Elaboración propia.

# **4. Metodología**

### **4.1. Modelo logístico de parámetros aleatorios**

Hay varias distribuciones de entre las que se puede eligir para los parámetros aleatorios en función de los valores esperados por el analista o teóricamente válidos (Rigby y Burton, 2006). En este trabajo los entrevistados pueden preferir un aumento o una reducción de los atributos considerados; por ello se emplea una distribución normal. Las preferencias por el atributo monetario se han mantenido constantes para facilitar la interpretación de las medidas de bienestar (Chen y Cosslett, 1998). También, se han mantenido fijas las preferencias por el atributo «áreas de bosque de hoja caducifolia», ya que análisis previos han indicado que no varían en la población.

# **4.2. Modelo de clases latentes**

La estimación del modelo de clases latentes requiere la previa definición del número de clases a emplear. No existe un método unívoco para la determinación de este número, pudiéndose encontrar varios criterios en la literatura. El más empleado en los estudios descritos anteriormente es el criterio de información de Akaike (AIC) y su versión corregida (CAIC). El principio en el que se basan estos criterios es penalizar la mejora de la función de verosimilitud debida a un incremento del número de parámetros (clases). Ambos criterios sugieren que el número óptimo de clase es tres, así pues, se estimaron tres clases en el modelo econométrico.

# **4.3. Modelo de heterogeneidad en la varianza**

En este trabajo se especifica un modelo jerárquico basado en dos nidos. En uno se han agrupado las dos alternativas de mejora del paisaje (alternativas A y B); el otro nido contiene la situación actual. Esta especificación del modelo asume que la elección de la alternativa preferida por los entrevistados se lleva a cabo en dos pasos. En el primero, los individuos eligen si prefieren la situación actual o la situación modificada; en el segundo eligen entre las alternativas (A o B). La primera elección se modeliza de acuerdo con las características socio-económicas de los entrevistados, mientras que la segunda, en función de los atributos que describen el bien. La heterogeneidad en la componente aleatoria se modeliza estimando el parámetro escala en función de los atributos y de las características socio-económicas de los entrevistados.

# **4.4. Comparación de los modelos**

Los modelos LPA, HVE y CL no son directamente comparables empleando el clásico test de razón de verosimilitud, ya que no están anidados. Por ello, la comparación se lleva a cabo empleando el test por modelos no anidados propuesto Ben-Akiva y Swait (1986). Este test funciona de la siguiente manera: supongamos que queremos

6-Colombo 9/5/08 07:36 Página 112

comparar dos modelos descritos por  $K_1$  y  $K_2$  variables donde  $K_1 \geq K_2$ . Los modelos tienen formas funcionales distintas o diferentes variables. La medida de ajuste para el modelo  $j, j = 1, 2$  es:

$$
\rho_j^2 = 1 - \frac{L_j - K_j}{L(0)} \tag{11}
$$

donde *Lj* es el logaritmo de la función de verosimilitud del modelo *j* a convergencia y *L(0)* es el logaritmo de la función de verosimilitud asumiendo que la elección es aleatoria. Bajo la hipótesis nula de que el modelo 2 es el modelo verdadero, la probabilidad de que el valor de la ecuación [11] para el modelo 1 sea mayor que el valor para el modelo 2 es delimitada asintóticamente por la función:

$$
Pr(|\rho_2^2 - \rho_1^2| \ge Z) \le \Phi(-\sqrt{-2ZL(0) + (K_1 - K_2)} \tag{12}
$$

donde *Z* es la diferencia en los ajustes a los datos de los modelos 1 y 2 (asumida mayor que 0) y Φ es la distribución normal estándar acumulada. La ecuación [12] proporciona un valor superior a la probabilidad que el analista elija el modelo 1 por tener un mejor ajuste a los datos, cuando el modelo verdadero es el 2.

#### **4.5. Medidas de bienestar**

En los experimentos de elección el coeficiente del atributo monetario se interpreta como un estimador de la utilidad marginal de la renta. Se pueden estimar medidas de bienestar a partir de cambios en los valores de los atributos empleando la formula propuesta por Hanemann (1984):

$$
CS = \frac{1}{\beta_m} (V^0 - V^1) \tag{13}
$$

donde  $β<sub>m</sub>$  es el coeficiente del atributo monetario,  $V<sub>0</sub>$  y  $V<sub>1</sub>$  representan la utilidad de los individuos antes y después del cambio en consideración. La estimación del excedente compensatorio es sin duda la medida de bienestar más importante para los administradores públicos, ya que resume en un valor monetario los beneficios resultantes de las políticas de soporte a la agricultura de montaña, valor que a su vez puede ser fácilmente comparado con los costes de las mismas. En la estimación del excedente compensatorio se ha asumido que la utilidad *V* es una función lineal y aditivamente separable:

$$
V_{ni} = ASC_i + \sum_{k} \beta_{ki} X_{kni} + \sum_{p} (ASC_i * Z_{kn})
$$
\n[14]

donde  $ASC<sub>i</sub>$  es la constante específica de la alternativa *i*;  $k = (1... K)$  representa los atributos que describen la alternativa *i*; *p* = (1 *... P)* representa el numero de variables demográficas y socioeconómicas del individuo *n* y los demás términos han sido definidos anteriormente. La descripción de los atributos y de las características demográficas y socioeconómicas empleadas en la estimación del excedente compensatorio se muestran en el Cuadro 3.

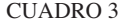

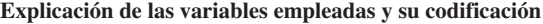

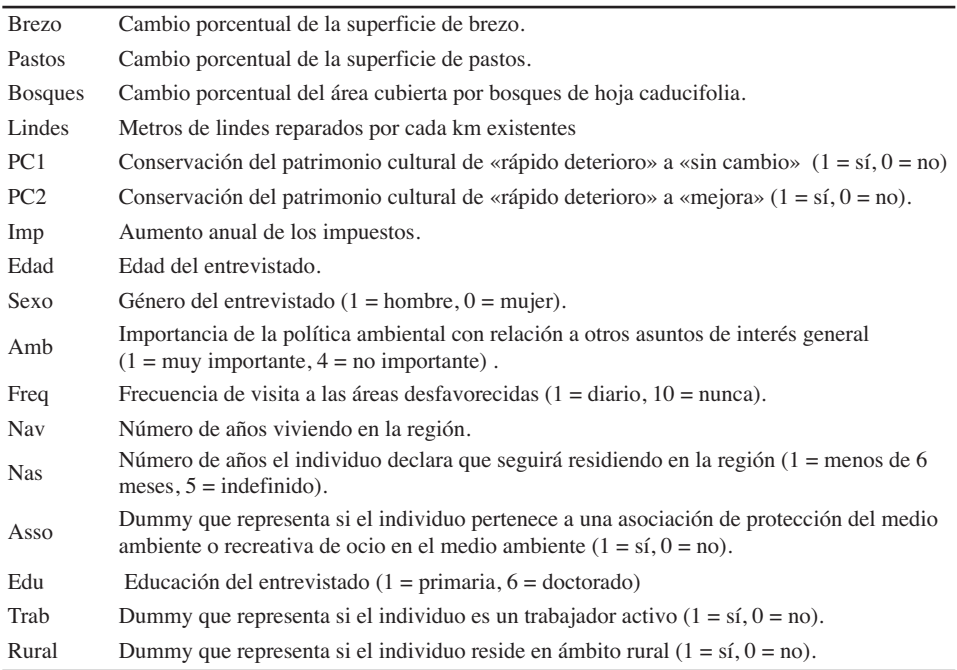

Nota: Las variables demográficas y socioeconómicas han sido introducidas en los modelos econométricos como interacción con la constante.

*Fuente:* Elaboración propia.

# **5. Resultados**

De las 300 encuestas realizadas, se han eliminado las que no habían sido completadas y aquellas en las que los entrevistados habían expresando una respuesta «protesta»5 . Finalmente, se han empleado un total de 1.187 observaciones en la estimación de los modelos econométricos que se muestran en el Cuadro 4.

<sup>5</sup> El 26% de los entrevistados ha expresado un respuesta protesta. A pesar que este porcentaje es elevado, se puede afirmar que está en consonancia con los porcentajes de respuestas protestas observados en encuestas similares llevadas a cabo en otras seis regiones de Inglaterra, donde el porcentaje de respuestas protestas varía entre el 14% y el 44%, siendo el 26% el valor medio (Johns *et al.,* 2006).

 $\frac{\text{Rural}}{D}$ 

|                 | <b>RPL</b>                          |       | CL               |                 |                     | <b>HVE</b>                            |             |       |  |
|-----------------|-------------------------------------|-------|------------------|-----------------|---------------------|---------------------------------------|-------------|-------|--|
|                 | Coef.                               | S.e.  |                  | Coef.           | S.e.                | <b>Variables</b>                      | Coef.       | S.e.  |  |
|                 | Atributos en la función de utilidad |       |                  | Clase latente 1 |                     | Atributos en la función de utilidad   |             |       |  |
| Constante       | 0,069                               | 0,923 | Constante        | $-5,643***$     | 1,838               |                                       |             |       |  |
| Brezo           | $0,057***$                          | 0,013 | <b>Brezo</b>     | 0,090           | 0,104               | <b>Brezo</b>                          | $0,028***$  | 0,009 |  |
| Pastos          | $0,054***$                          | 0,011 | Pastos           | $-0,183$        | 0,152               | Pastos                                | 0,009       | 0,016 |  |
| <b>Bosques</b>  | $0,050***$                          | 0,011 | <b>Bosques</b>   | $-0,091$        | 0,101               | <b>Bosques</b>                        | $0.027***$  | 0,008 |  |
| Lindes          | 0,000                               | 0,001 | Lindes           | 0,025           | 0,017               | Lindes                                | $-0,002$    | 0,002 |  |
| PC1             | 0,048                               | 0,117 | PC1              | $-0,662$        | 1,034               | PC1                                   | $0.198***$  | 0,086 |  |
| PC <sub>2</sub> | $0,412***$                          | 0,134 | PC <sub>2</sub>  | 0,890           | 0,900               | PC <sub>2</sub>                       | $0,487**$   | 0,204 |  |
| Imp             | $-0,078***$                         | 0,006 | Imp              | 0,033           | 0,043               | Imp                                   | $-0,152***$ | 0,022 |  |
| Edad            | $-0,544***$                         | 0,216 |                  | Clase latente 2 |                     | $0,027***$<br>Pastos*Edad             |             | 0,009 |  |
| Sexo            | 0,134                               | 0,268 | Constante        | $-0,191$        | 0.253               | Imp*Sexo                              | $0,022**$   | 0,009 |  |
| Amb             | $-0,910***$                         | 0,189 | <b>Brezo</b>     | $0,058***$      | 0,014               | PC <sub>2</sub> *Amb                  | $-0,150^*$  | 0,092 |  |
| Freq            | $0,183***$                          | 0,063 | Pastos           | $0,100***$      | 0,015               | $PC2*Freq$                            | $0,008***$  | 0,002 |  |
| NAV             | $-0,020**$                          | 0,009 | <b>Bosques</b>   | 0,009           | 0,015               | Brezo*Asso                            | $0,034***$  | 0,020 |  |
| NAS             | $-0,227$ *                          | 0,130 | Lindes           | 0,000           | 0,001               | PC <sub>2</sub> *Asso                 | $0,543***$  | 0,177 |  |
| Asso            | $0.619*$                            | 0,372 | PC1              | $0,433***$      | 0,175               | Lindes*Edu                            | $0,001***$  | 0,001 |  |
| Edu             | $0,480***$                          | 0,101 | PC <sub>2</sub>  | $0,478***$      | 0,144               | Imp*Edu                               | $0,011***$  | 0,003 |  |
| Trab            | $1,617***$                          | 0,324 | Imp              | $-0,290***$     | 0,020               |                                       |             |       |  |
| Rural           | $-1,203***$                         | 0,481 |                  |                 |                     |                                       |             |       |  |
|                 | Desviaciones estandard              |       |                  | Clase latente 3 |                     | Covariables en la elección de la rama |             |       |  |
| Brezo           | $0,089***$                          | 0,019 | Constante        | $1,429***$      | 0,198               | Constante                             | $1,102*$    | 0,631 |  |
| Pastos          | $0,084***$                          | 0.010 | <b>Brezo</b>     | $0,043***$      | 0,008               | Edad                                  | $-0,422***$ | 0,140 |  |
| Lindes          | $0,009***$                          | 0,002 | Pastos           | $0,036***$      | 0,007               | Sexo                                  | $-0,244$    | 0,226 |  |
| PC1             | $0,457***$                          | 0,170 | <b>Bosques</b>   | $0,039***$      | 0,008               | Amb                                   | $-0,614***$ | 0,116 |  |
| PC <sub>2</sub> | $0,739***$                          | 0,137 | Lindes           | $0,004***$      | 0,001               | Freq                                  | $-0,020$    | 0,046 |  |
|                 |                                     |       | PC1              | 0,044           | 0,081               | <b>NAV</b>                            | $-0,016***$ | 0,006 |  |
|                 |                                     |       | PC <sub>2</sub>  | $0,314***$      | 0,086               | <b>NAS</b>                            | $-0,101$    | 0,074 |  |
|                 |                                     |       | Imp              | $-0,039***$     | 0.004               | Asso                                  | $0,728***$  | 0,227 |  |
|                 |                                     |       | Segmento 1       |                 |                     | Trab                                  | $1,324***$  | 0,188 |  |
|                 |                                     |       | Constante -2,738 |                 | 1,969               | Rural                                 | $-1,494***$ | 0,577 |  |
|                 |                                     | Edad  | $0.836*$         | 0,451           | Parámetro inclusivo |                                       |             |       |  |
|                 |                                     |       | Sexo             | $-0,371$        | 0,554               | Sin cambio                            | 1,000       | 0,000 |  |
|                 |                                     |       | Amb              | $1,085***$      | 0,406               | Cambio                                | $0,209**$   | 0,084 |  |
|                 |                                     |       | Freq             | $-0,042$        | 0,133               | Covariables en el parámetro inclusivo |             |       |  |
|                 |                                     |       | <b>NAV</b>       | 0,018           | 0,018               | Edad                                  | $0,290***$  | 0,098 |  |
|                 |                                     |       | <b>NAS</b>       | 0,242           | 0,260               | Sexo                                  | $0,526***$  | 0,167 |  |
|                 |                                     |       | Asso             | $-0,732$        | 0,774               | Asso                                  | $-0,715***$ | 0,253 |  |
|                 |                                     |       | Trab             | $-0,970***$     | 0,271               | Edu                                   | 0,028       | 0,064 |  |
|                 |                                     |       | Rural            | 13,98           | 534,3               | Rural<br>Brezo                        | $1,006***$  | 0,350 |  |
|                 |                                     |       |                  | Segmento 2      |                     |                                       | $-0,032***$ | 0,011 |  |
|                 |                                     |       | Constante 0,502  |                 | 1,483               | Pastos                                | $-0.011$    | 0,011 |  |
|                 |                                     |       | Edad             | 0,347           | 0,358               | <b>Bosques</b>                        | 0,018       | 0,011 |  |
|                 |                                     |       | Sexo             | 0,144           | 0,465               | Lindes                                | $0,003**$   | 0,001 |  |

CUADRO 4 **Estimación de los modelos**

Nota: Los asteriscos denotan los niveles de significación (\*\*\* = 1%; \*\* = 5 %; \* = 10 %); S.e.= error estándar. *Fuente:* Elaboración propia.

NAV 0,019 0,015<br>NAS 0,191 0,196

Asso -0,844 0,631<br>Edu -0,380\*\*\* 0,164 Edu -0,380\*\*\* 0,164<br>Rural 13,47 534,3  $\frac{13,47}{-713,30}$ LL  $-826.9$   $-713.30$   $-831.41$ LR 954,4 1.183,7 725,4 Rho<sup>2</sup> (%) 0,37 0,45 0,36

 $0,191$  0,196<br>-0,844 0,631

Amb 0,205 0,347 PC1 0,030 0,116 Freq  $-0,329^*$  0,108 PC2  $-0,068$  0,123

Todos los modelos tienen un elevado ajuste a los datos y son muy significativos. Si consideramos, por ejemplo, el modelo *LPA*, los coeficientes que son significativos tienen el signo esperado *a priori*. Un aumento de la superficie de brezo y de los pastos, de las áreas de bosques y del patrimonio cultural aumenta la utilidad de los entrevistados. El coeficiente del atributo monetario es negativo, indicando que a mayor coste menor es la probabilidad que una alternativa sea elegida. Algunas variables socioeconómicas6 ayudan a explicar las elecciones de los entrevistados. Los individuos que han expresado que la política ambiental es muy importante con respecto a otros asuntos de interés general, como la educación, la criminalidad o la sanidad, tienen más probabilidades de contribuir a las políticas de soporte a los agricultores para la provisión de bienes ambientales. Los individuos más jóvenes, con nivel de educación más elevado y residentes en ámbito urbano son más propensos a elegir las alternativas A o B.

La significación de las desviaciones estándar revela que las preferencias con respecto a los atributos son muy heterogéneas. Por ejemplo en el caso del atributo «superficie de brezo» el 26%7 de los individuos prefieren una reducción de la misma. La inclusión de la heterogeneidad en los atributos aumenta el ajuste del modelo considerablemente. En análisis no incluidos en este trabajo estimamos un modelo logístico condicional y observamos un  $\rho^2$  de 0.25. Esto demuestra que la heterogeneidad en las preferencias va mucho más allá de la que se puede explicar con las características de los entrevistados, un resultados ya observado en otros trabajos (Revelt y Train, 1998).

Pasando al modelo de *CL*, el 25% de los individuos fueron asignados a la primera clase, 46% en la segunda y 29% en la tercera. Nótese que los coeficientes del tercer segmento son igual a cero por razones de identificación. Por ello, los parámetros de los otros segmentos se deben de interpretar con relación al tercer segmento. Comentando primero los parámetros de la función de utilidad de las clases (clases latentes 1, 2, 3, en el Cuadro 4), en la primera ningún parámetro, excepto la constante, es significativo, indicando que los individuos en esta clase prefieren la situación actual por razones no explicadas por los atributos empleados en el estudio. En la segunda clase, los individuos prefieren un incremento de la superficie de brezo y de pastos, y evalúan positivamente la conservación del patrimonio cultural. El coeficiente del atributo monetario es negativo y muy elevado en comparación con el de la tercera clase. Una posible explicación es que los individuos pertenecientes a la segunda clase prefieren las alternativas de soporte a la agricultura de montaña, pero no están dispuestos a pagar «elevadas» cantidades por ello. Los coeficientes de la tercera clase indican que los individuos pertenecientes a esta clase prefieren una mejora de las condiciones ambientales en las áreas consideradas y, además, están dispuestos a pagar por ellas. Los coeficientes de las características de los individuos en los segmentos indican que, en relación a la tercera clase, los individuos pertenecientes a la primera son mayores, con menor nivel de educación y dan menos importancia a la política ambiental res-

<sup>6</sup> La renta de los individuos ha sido excluida de los análisis por el elevado número de encuestas en las cuales los entrevistados no han revelado su renta. También, en análisis previos, la renta no ha resultado significativa. 7 Este es el valor en cero de una distribución normal acumulada con media 0,057 y varianza 0,008.

pecto a otros asuntos de importancia general como la educación o la sanidad. Los individuos que pertenecen a la segunda clase, visitan más a menudo las áreas de montañas en estudio y tienen un nivel educativo menor que los individuos de la tercera clase.

En el modelo HVE los coeficientes de elección de la rama indican la probabilidad de que los individuos elijan las opciones A y B con respecto a la situación de referencia.La interpretación de los coeficientes revela una información parecida a la obtenida en el modelo LPA. Así, los individuos más jóvenes, que han asignado más importancia a la política ambiental, que son miembros de asociaciones recreativas o de protección de la naturaleza, que residen en ámbito rural y que son trabajadores activos, tienen más probabilidad de elegir una de las alternativas de pago a los agricultores por la provisión de paisaje. Los coeficientes de los atributos en la función de utilidad indican que un incremento de la superficie de brezo, del área de bosque con hoja caducifolia y una mejor conservación del patrimonio cultural incrementan la utilidad de los individuos. En la función de utilidad se han incluido una serie de interacciones entre las características socio-económicas de los individuos y los atributos para tener en consideración la parte de heterogeneidad explicada por las características de los individuos. El análisis de los coeficientes de las variables que parametrizan el coeficiente del parámetro inclusivo revela que las características de los individuos y los atributos tienen influencia sobre la varianza del término de error. Este resultado sugiere que la varianza del error está relacionada con las características de los individuos y los atributos empleados. Por ejemplo, el signo positivo y significativo de la variable edad indica, *ceteris paribus,* que los individuos de mayor edad tienen un parámetro escala más elevado, es decir una menor varianza del término de error. Lo mismo se podría decir para los individuos que son miembros de asociaciones ambientalistas o residen en ámbito rural. Es decir, el modelo tiene una menor capacidad de describir la utilidad de los individuos jóvenes, no pertenecientes a asociaciones ambientalista, y que residen en ámbito urbano.

La comparación de los modelos se lleva a cabo empleando el test de Ben-Akiva and Swait. Cuando se comparan los modelos LPA y de CL, se obtiene una probabilidad  $P \le \Phi$  (-14,26) ≅ 0 indicando que el modelo LPA, a pesar de ser más parsimonioso, no es la mejor especificación. El mismo test, cuando se comparan los modelos de CL y de HVE proporciona un valor de probabilidad  $P \le \Phi$  (−15,12)  $\cong$  0. Por tanto, se puede concluir que el modelo de CL es superior a los modelos LPA y de HVE, y que en esta base de datos la heterogeneidad en las preferencias se explica mejor a nivel discreto (en 3 clases) que continuo, como también lo hace la componente sistemática de la utilidad con respecto a la aleatoria.

Como se ha explicado anteriormente, desde el punto de vista de los administradores públicos las medidas más relevantes de un estudio de valoración de bienes ambientales son las estimaciones de la disposición a pagar (DAP) por cambios en el bien en estudio. Esto es equivalente a realizar una evaluación *ex-ante* de las políticas que se quieren implementar. Para ello, es necesario definir los cambios a evaluar. En el presente trabajo se han considerado tres escenarios que describen posibles situaciones ambientales futuras en las áreas estudiadas, según se continúe con la política de apoyo a la agricultura de montaña, se amplíe o se quite dicho apoyo. Los escenarios se han recogido del trabajo de Cumulus *et al.* (2005).

*Escenario 0 - Situación de referencia*. No existe ningún cambio con respecto a la política de financiación actual.

*Escenario 1- Potenciación de ayudas agroambientales.* En este escenario se reconoce el papel de la agricultura en la conservación del medio ambiente en las áreas en estudio y se potencian las ayudas a los agricultores para que manejen sus explotaciones de forma más respetuosas con el medio ambiente.

*Escenario 2 - Ayudas ambientales.* Este escenario es parecido al escenario 1, pero las ayudas se enfocan en áreas de especial interés para el medio ambiente, como los sitios de especial interés ambiental (ESA) y las zonas de especial protección para las aves (ZEPA).

*Escenario 3 - Abandono-intensificación.* Bajo este escenario se anulan todas las ayudas a la agricultura de montaña.

En el Cuadro 5 se muestran los excedentes compensatorios<sup>8</sup> para los tres escenarios descritos y sus respectivos intervalos de confianza del 95%, calculados mediante la técnica de «bootstrapping» propuesta por Krinsky y Robb (1986). Estas medidas representan las cantidades medias que los entrevistados estarían dispuesto a pagar para el cambio de la situación actual a las situaciones descrita por los escenarios 1, 2 ó 3. Es interesante resaltar que existe una similitud en las estimaciones de los tres modelos. Las estimaciones del modelo LPA son más elevadas a las de los otros modelos, pero no difieren estadísticamente a un grado de confianza del 95%, resultado que es válido para cualquiera de los modelos estimados. Estos resultados empíricos sugieren que diferentes enfoques para la modelización de la heterogeneidad de las preferencias de los individuos no tienen, al menos en este estudio, un impacto significativo en la estimación de las medidas de bienestar.

|                        | <b>LPA</b>     | Class <sub>2</sub>   | Class <sub>3</sub> | Sum <sup>a</sup> | <b>HVE</b>      |
|------------------------|----------------|----------------------|--------------------|------------------|-----------------|
| Escenario1             | 7.22           | 4.37                 | 12.8               | 5.72             | 5,06            |
|                        | (2,37, 12,32)  | (2,72,5,90)          | $(6.56 \t19.83)$   | (3,787,93)       | (3,117,32)      |
| Escenario <sub>2</sub> | 8.73           | 4.14                 | 19.29              | 7.50             | 5.34            |
|                        | (3,1913,89)    | (2,52, 5,67)         | (12.07 27.79)      | (5.2910.05)      | (3,25,7,73)     |
| Escenario3             | 0.34           | 0.15                 | $-2.5$             | $-0.66$          | 0.26            |
|                        | $(-1,21,2,07)$ | $(-0.18 \quad 0.52)$ | $(-4.62 - 0.54)$   | $(-1,31 -0.07)$  | $(-0.32, 0.96)$ |

CUADRO 5

**Excedentes compensatorios para tres futuros escenarios de conservación del paisaje** 

En paréntesis se describen los intervalos de confianza (95%).

<sup>a</sup> Esta es la suma ponderada de la DAP considerando las probabilidades de las clases.

<sup>8</sup> En el cálculo de los excedentes compensatorios se han asignado a las variables demográficas y socioeconómicas sus respectivos valores medios muestrales.

*Análisis econométrico de la heterogeneidad de las preferencias de los individuos* **119**

A pesar de que los resultados empíricos han mostrado que no existen diferencias significativas en las estimaciones de las medidas de bienestar, tiene interés determinar qué enfoque es mejor, o bajo cuales circunstancias es preferible emplear un enfoque en lugar que otro. Una posibilidad para ello es comparar la importancia relativa de la componente sistemática y aleatoria de la utilidad en la muestra. Si el investigador tiene informaciones que le llevan a la conclusión que la heterogeneidad en la muestra está contenida en la parte sistemática de la utilidad, entonces se deberían emplear modelos LPA o de CL. Si por el contrario, piensa que la heterogeneidad está contenida en la parte aleatoria, se deberían emplear modelos de HVE. El investigador se enfrenta así a las siguientes posibilidades:

Heterogeneidad en la componente aleatoria Baja Alta

| Heterogeneidad en la   | Baja | <b>BB</b> | ВA |  |
|------------------------|------|-----------|----|--|
| componente sistemática | Alta | ΑB        | AΑ |  |

En el primer caso (BB) la muestra tiene un bajo grado de heterogeneidad en las preferencias en ambas componentes de la utilidad. En este caso, enfoques como los modelos logísticos condicionales o anidados son los aconsejados, ya que es razonable asumir la homogeneidad en las preferencias. En el caso BA existe una elevada heterogeneidad en la componente aleatoria, y baja en la componente sistemática, así que deberían de emplearse los modelos de HEV. En el caso HL, donde la heterogeneidad es en la componente sistemática serían preferidos los modelos LPA o de CL.

Sin embargo, es muy difícil que el investigador sepa con certidumbre en qué porción de la utilidad está contenida la heterogeneidad. Una posible aproximación para ello es considerar el número de parámetros que describen la heterogeneidad y son significativos en los diferentes modelos, como por ejemplo, las desviaciones estándar en el modelo LPA y las covariables en el parámetro inclusivo en el modelo HEV. Otra posibilidad es calcular cómo la heterogeneidad afecta a las probabilidades de elección. Por ejemplo, se considere un modelo LPA y se calcule el valor de la utilidad de la siguiente alternativa: HMB:+2; RG: +5; BMW:+3; FB:+50; CH: sin cambios. El efecto de la heterogeneidad en las preferencias en la probabilidad de elección se puede calcular estimando la utilidad empleando los percentiles 10 y 90 de la distribución de cada parámetro aleatorio<sup>9</sup>. En este trabajo, el valor de la utilidad para un individuo cuyas preferencias se localizan en el percentil 10 es de –1,50 unidades, mientras que el valor de un individuo que se sitúa en el percentil 90 es +2,36. Es decir, la probabilidad de elección de la alternativa empleada sería de 0,18 para el individuo

<sup>9</sup> Los valores de los parámetros del décimo percentil en este trabajo son: HMB: –0,06; RG: –0,05; FB:-0,011; CH1: –0,54; CH2: –0,53, Los valores del percentil 90: HMB: 0,17; RG: 0,16; FB: 0,011; CH1: 0,63; CH2: 1,36,

con preferencias en el percentil 10 y 0,91 para el individuo en el percentil 9010. La heterogeneidad en la componente sistemática de la utilidad afecta así de forma considerable la probabilidad de elección, y su modelización permite explicar mejor las elecciones llevadas a cabo por los individuos.

En el caso de la heterogeneidad en la componente aleatoria, el investigador puede considerar dos individuos que difieren en las características socio-económicas que afectan al parámetro escala y determinar el efecto de diferentes parámetros escala en la probabilidad de elección. Si la heterogeneidad en la componente sistemática afecta más a la probabilidad de elección, debería ser preferido un enfoque «sistemático» de incorporación de la heterogeneidad. Si la probabilidad de elección es afectada más por la heterogeneidad en el parámetro escala, entonces debería ser empleado un enfoque que considere la heterogeneidad en la componente aleatoria. En este trabajo, se ha observado que en el caso del modelo de HEV la probabilidad de elección de dos individuos, que difieren en edad, sexo, situación laboral, lugar de residencia y si pertenecen o no a asociaciones de protección de la naturaleza, varía en pocos puntos porcentuales (menos de 12%). Por ello, el enfoque preferido es el de modelizar la heterogeneidad en la parte sistemática de la utilidad ya que ésta tiene mayor impacto en las probabilidades de elección.

Por último, cabe comentar el caso donde existe una elevada heterogeneidad en ambas componentes (caso, AA). En este caso se requiere estimar modelos que permitan a la vez la presencia de heterogeneidad en la componente sistemática y aleatoria. Estos modelos son muy complejos y, a menudo, demasiado parametrizados, así que es probable que ofrezcan una menor capacidad de predicción respecto a modelos más simples (Provencher y Bishop, 2004). Además, no existen programas que incorporan rutinas para semejante estimación, así que el analista debe compilar sus propios códigos específicos para cada caso.

# **6. Conclusiones**

En este trabajo se han comparado tres modelos econométricos para la incorporación de la heterogeneidad de las preferencias en los modelos de elección discreta. La identificación y modelización de las razones que llevan a los individuos a asignar valores diferentes a un mismo cambio en la calidad medioambiental es un factor importante en la planificación ambiental, ya que permite determinar quiénes son los que se benefician más del cambio y quiénes menos, y llevar a cabo acciones específicas para los distintos grupos.

Los tres enfoques empleados difieren en la forma de tratar la heterogeneidad en las preferencias. Los modelos LPA y de CL capturan la heterogeneidad en la componente sistemática de la utilidad, mientras que el modelo de HEV describe la heterogeneidad en la parte aleatoria. Determinar qué enfoque es mejor adoptar es una importante cuestión todavía abierta, ya que todos los enfoques tienen sus ventajas e

<sup>&</sup>lt;sup>10</sup> En el cálculo se ha asumido un valor unitario del parámetro escala.

inconvenientes. El modelo LPA permite la modelización individual de las preferencias, pero exige que el investigador asuma a priori la distribución de los parámetros aleatorios. El modelo de CL exige dicha asunción pero es menos flexible en su estructura, ya que trata las preferencias de los individuos homogéneas en las distintas clases. Una ventaja del mismo es que permite la estimación simultánea de los beneficios marginales de diferentes atributos para diferentes grupos. Sin embargo, ambos modelos asumen que el parámetro escala es constante, supuesto que puede llevar a estimaciones sesgadas tanto de los parámetros como de las medidas de bienestar a emplear en el análisis coste beneficio. El modelo de HEV permite especificar el parámetro escala como función de las características de los individuos y de los atributos, pero considera las preferencias de la parte sistemática de la utilidad homogénea entre todos los individuos.

Una posible respuesta ante la disyuntiva del enfoque que se debe emplear, se obtiene analizando cómo la heterogeneidad de las preferencias en las componentes sistemática y aleatoria afecta a la probabilidad de elección. En la aplicación empírica descrita en este trabajo, se ha observado que existe heterogeneidad en las preferencias en la parte sistemática y aleatoria de la utilidad, pero el impacto de éstas en la probabilidad de elección es diferente. En particular, la heterogeneidad en la parte sistemática de la utilidad afecta más a la probabilidad de elección de la heterogeneidad en la parte aleatoria, y por ello se aconseja emplear un enfoque «sistemático» en el tratamiento de la heterogeneidad en este caso. Entre los dos enfoques utilizados el de clases latentes ha resultado superior, evidenciando que en esta aplicación la heterogeneidad en las preferencias se describe mejor a nivel de clase (discreto), que empleando una distribución continua.

Cabe decir que una limitación de este trabajo es la de no haber estimado modelos que permitan a la vez la presencia de heterogeneidad en la componente sistemática y aleatoria. Estos modelos son muy complejos y, a menudo, muy parametrizados, así que es probable que ofrezcan una menor capacidad de predicción respecto a modelos más simples. Esta es una línea de investigación futura y una posible extensión del presente trabajo.

Las estimaciones de las medidas de bienestar obtenidas a partir de los tres modelos econométricos no difieren estadísticamente, a pesar de existir una elevada heterogeneidad en las preferencias que afecta a las probabilidades de elección de los individuos o grupos de individuos. Este resultado es muy relevante para la toma de decisión pública ya que proporciona una estimación robusta de la disposición a pagar social para la conservación de la agricultura de montaña siempre que ésta, como contrapartida, proporcione a la sociedad bienes y servicios ambientales. En particular, en la región en estudio se han observado disposiciones a pagar positivas, que varían entre las 5 y 8,7 libras esterlinas $11$  por individuo y año, para incrementar las ayudas a los agricultores que gestionen sus explotaciones de forma respetuosa con el medio ambiente; y disposiciones al pago iguales a cero para la eliminación de las ayudas al mantenimiento de la actividad agraria en las zonas desfavorecidas de montaña. Las

<sup>&</sup>lt;sup>11</sup> El cambio entre euro y libra esterlina es muy estable en el tiempo y es igual aproximadamente a  $1.5 \in = 1 \pounds$ .

valoraciones obtenidas pueden ser agregadas en la población, permitiendo comparar los beneficios sociales de la conservación del paisaje de montaña con los costes asumidos por la administración para su provisión.

Por último, las valoraciones obtenidas pueden servir de base para la construcción de funciones de transferencia de los beneficios que resultan de la conservación del paisaje de montaña. En este contexto cabe citar el trabajo realizado por Colombo y Hanley (2008), en el cual se ha propuesto una nueva metodología que emplea indicadores exógenos de similitud para construir modelos de transferencia de los beneficios, empleando las valoraciones obtenidas en el presente estudio junto a las obtenidas en otras tres regiones. El lector interesado en profundizar en este tema puede consultar el citado artículo.

# **Bibliografía**

- Amador, F.J., Gonzales, R. y Ortuzar, J. (2005). «Preference heterogeneity and willingness to pay for travel time savings». *Transportation,* 32:627-647.
- Ben-Akiva, M.E. y Swait, J.D. (1986). «The Akaike likelihood ratio index». *Transportation Science,* 20:133-136.
- Bhat, C.R. (1997). «Covariance heterogeneity in nested logit models: Econometric structure and application to intercity travel». *Transportation Research-B,* 31:11-21.
- Birol, E., Karousakis, K. y Koundouri, P. (2006). «Using choice experiment to account for preference heterogeneity in wetland attributes: The case of Cheimaditita wetland in Greece». *Ecological Economics,* 60:145.156.
- Boxall, P.C. y Adamowicz, W. (2002). «Understanding heterogeneous preferences in random utility models: A latent class approach». *Environmental and Resource Economics,* 23:421- 446.
- Colombo, S., Hanley N. y Calatrava-Requena J. (2005). «Designing policy for reducing the off-farm effects of soil erosion using Choice Experiments». *Journal of Agricultural Economics,* 56(1):80-96.
- Colombo, S. y Hanley, N. (2008). «How can we reduce the errors from «benefits transfer? An investigation using the Choice Experiment method*». Land Economics,* 84:128-147.
- Cumulus Consultants Ltd., Institute for European Environmental Policy and the Countryside and Countryside Research Unit (2005), *Assessment of the impact of CAP reform and other key policies on upland farms and land use implications in both Severely Disadvantaged & Disadvantaged Areas of England*, report to the Department for Environment, Food and Rural Affairs.
- De Shazo, R. y Fermo, G. (2002). «Designing choice sets for stated preference methods: the effects of complexity on choice consistency». *Journal of Environmental Economics and Management,* 44:123–143.
- Dellaert, B., Brazell J. y Louviere, J. (1999). «The effect of attribute variation on consumer choice consistency». *Marketing Letters,* 10(2):139-147.
- Greene, W. y Hensher, D. (2003). «A latent class model for discrete choice analysis: contrasts with mixed logit». *Transportation Research Part B,* 37:681-698.
- Hanemann, W. (1984). «Welfare evaluations in contingent valuation experiment with discrete responses». *American Journal of Agricultural Economics,* 66:332-341.

*Análisis econométrico de la heterogeneidad de las preferencias de los individuos* **123**

- Hanley, N., Wright, R. y Koop, G. (2002): «Modelling Recreational Demand Using Choice Experiment: Climbing in Scotland». *Environmental and Resource Economics,* 22:449- 466.
- Hanley, N., Colombo, S., Tinch, D., Black, A. y Aftab, A. (2006). «Estimating the benefits of water quality improvements under the water framework directive: are benefits transferable?». *European Review of Agricultural Economics,* 33:391-413.
- Hensher, D., Greene, W. y Rose, J. (2005). *Applied choice analysis: A primer.* Cambridge University Press, New York.
- Johns, H., Hanley, N., Colombo, S. y Ozdemirogou, E. (2006). «*Economic Valuation of Environmental Impacts in the Severely Disadvantaged Areas*». Informe para el Departamento de Environment, Food and Rural Affair, Reino Unido. 182 páginas.
- Kallas, Z., Gómez-Limón, J.A., Arriaza, M. y Nekhay, O. (2006). «Análisis de la demanda de bienes y servicios no comerciales procedentes de la actividad agraria: el caso del olivar de montaña». *Economía Agraria y Recursos Naturales,* 6(11):49-79.
- Krinsky, I. y Robb, A. (1986). «On approximating the statistical properties of elasticities». *Review of Economics and Statistics,* 68:715-719.
- Layton, D.F. (2000). «Random coefficient models for stated preference surveys». *Journal of Environmental Economics and Management,* 40:21-36.
- Louviere, J.J., Hensher, D.A. y Swait, J. (2000). *Stated Choice Methods, Analysis and Application*. Cambridge University Press.
- Louviere, J.J., Street, D., Carson, R., Ainslie, A., Deshazo, J., Cameron, T., Hensher, D., Kohn, R. y Marley, T. (2002). «Dissecting the random component of utility». *Marketing Letters,* 13(3):177-193*.*
- Louviere, J. y Eagle, T. (2006). *Confound it! That pesky little scale constant messes up* . Cen-SoC Working Paper No. 06-002*.*
- Manski, C. (1977): «The structure of random utility models». *Theory and Decision,* 8:229- 254.
- McFadden, D. (1973): «Conditional logit analysis of qualitative choice behaviour». En: Zarembka, P. (Ed.), *Frontiers in econometrics*, New York: Academic Press: 105-142.
- McFadden, D. y Train K. (2000). «Mixed MNL models of discrete response». *Journal of Applied Econometrics*, 15:447-470.
- Personn, T.H. (2002). «Welfare calculations in models of the demand for sanitation». *Applied Economics,* 34(12):1509-1518.
- Provencher, B. y Bishop, R. (2004). «Does accounting for preference heterogeneity improve the forecasting of a random utility model? A case study». *Journal of Environmental Economics and Management,* 48:793-810.
- Revelt, D. y Train, K. (1998). «Mixed logit with repeated choices: Households' choices of appliance efficiency level». *Review of Economics and Statistics*, 80:1-11.
- Rigby, D. y Burton, M. (2006). «Modelling disinterest and dislike: a bounded Bayesian mixed logit model of the UK market for GM food». *Environmental and Resource Economics,* 33(4):485-510.
- Sayadi, S., González, M.C. y Calatrava-Requena, J. (2004). «Estudio de preferencias por elementos agrarios en el paisaje mediante el método de análisis conjunto y análisis contingente: El caso de la Alpujarra granadina». *Economía Agraria y Recursos Naturales*, 4(7):135-151.
- Sayadi, S., González-Roa, M.C. y Calatrava-Requena, J. (2005). «Ranking versus scale rating in Conjoint Analysis: evaluating landscapes in mountainous regions in South-eastern Spain». *Ecological Economics,* 55:539-550.

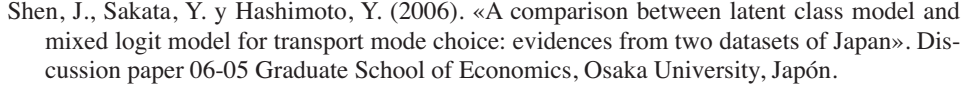

- Street, D., Burgess, L. y Louviere, J. (2005). «Quick and easy choice sets: Constructing optimal and nearly optimal stated choice experiments.» *International Journal of Research in Marketing,* 22 (4):459-470.
- Swait, J. y Adamowicz, W. (2001). «Choice environment, market complexity and consumer beahviour: A theoretical and empirical approach for incorporating decision complex into models of consumer choice». *Organizational Behaviour and Human Decision Processes,* 86(2):141-167.
- Train, K. (1998). «Recreation demand models with taste differences over people». *Land Economics*, 74:230-239.

Train, K. (2003). *Discrete Choice Methods with Simulations*, Cambridge University Press.